# **Nutch 1.X RESTAPI**

# <span id="page-0-0"></span>Nutch 1.x REST API v1.0

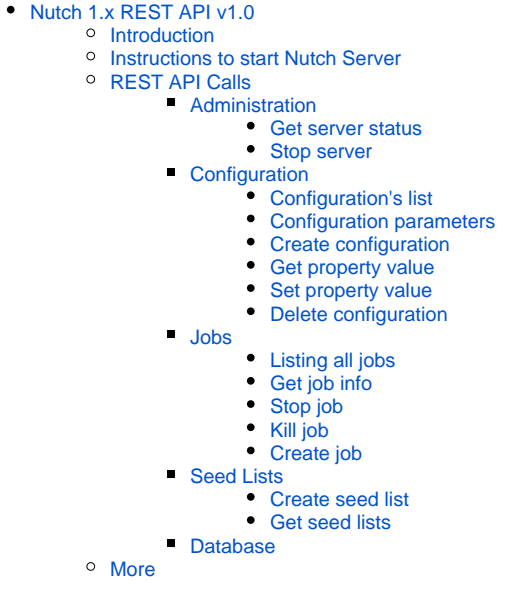

# <span id="page-0-1"></span>Introduction

This page documents the Nutch 1.X REST API v1.0.

It provides details on the type of REST calls which can be made to the Nutch 1.x REST API. Many of the API points are adapted from the ones provided by the [Nutch 2.x REST API](https://wiki.apache.org/nutch/NutchRESTAPI). One of the reasons to come up with a REST API is to integrate D3 to show visualizations about the working of a Nutch crawl.

# <span id="page-0-2"></span>Instructions to start Nutch Server

Follow the steps below to start an instance of the Nutch Server on localhost.

# **Starting Nutch Server** % cd runtime/local % ./bin/nutch startserver -port <port\_number> \[If the port option is not mentioned then by default the server starts on port 8081\]

The different API calls that can be made are listed below.

# <span id="page-0-3"></span>REST API Calls

## <span id="page-0-4"></span>**Administration**

This API point is created in order to get server status and manage server's state.

## <span id="page-0-5"></span>**Get server status**

GET /admin

Response contains server startup date, availible configuration names, job history and currently running jobs.

```
{
    "startDate":1424572500000,
    "configuration":[
       "default"
    ],
    "jobs":[
    ],
    "runningJobs":[
   \, \, \,}
```
#### <span id="page-1-0"></span>**Stop server**

It is possible to stop running server using /admin/stop.

GET /admin/stop

#### Response

Stopping in server on port 8081

# <span id="page-1-1"></span>**Configuration**

## <span id="page-1-2"></span>**Configuration's list**

GET /config

Response contains names of available configurations.

["default","custom-config"]

## <span id="page-1-3"></span>**Configuration parameters**

```
GET /config/{configuration name}
```

```
Examples:
GET /config/default
GET /config/custom-config
```
Response contains parameters with values

```
 {
  "anchorIndexingFilter.deduplicate":"false",
  "crawl.gen.delay":"604800000",
  "db.fetch.interval.default":"2592000",
 "db.fetch.interval.max":"7776000",
  ....
  ....
 }
```
#### <span id="page-2-0"></span>**Create configuration**

Creates new Nutch configuration with given parameters.

```
POST /config/create
Examples:
POST /config/create
   {
       "configId":"new-config",
       "params":{"anchorIndexingFilter.deduplicate":"false",... }
    }
# curl
curl -X POST -H "Content-Type: application/json" http://localhost:8081/config/create -d '{"configId":"new-
config", "params":{"anchorIndexingFilter.deduplicate":"false"}}'
```
#### Response is created config's id.

new-config

## <span id="page-2-1"></span>**Get property value**

```
GET /config/{configuration name}/{property}
Examples:
```
GET /config/default/anchorIndexingFilter.deduplicate

#### Response contains parameter's value as string

false

#### <span id="page-2-2"></span>**Set property value**

{

```
PUT /config/{configuration name}/{property}
```
Examples: PUT /config/default/http.agent.name

Response contains parameter's value as string

NUTCH\_SOLR

### <span id="page-3-0"></span>**Delete configuration**

```
DELETE /config/{configuration name}
Examples:
DELETE /config/new-config
```
## <span id="page-3-1"></span>**Jobs**

This point allows job management, including creation, job information and killing of a job. For a complete tutorial, please follow How to run Jobs using the [REST service.](https://wiki.apache.org/nutch/Nutch_1.X_RESTAPI/RunningJobsTutorial)

## <span id="page-3-2"></span>**Listing all jobs**

```
curl -X GET -H 'Content-Type: application/json' -i http://localhost:8081/job
```
Response contains list of all jobs (running and history)

```
\lceil {
        "id":"job-id-5977",
        "type":"FETCH",
        "confId":"default",
        "args":null,
        "result":null,
        "state":"FINISHED",
        "msg":"",
        "crawlId":"crawl-01"
    }
    {
        "id":"job-id-5978",
        "type":"PARSE",
        "confId":"default",
        "args":null,
        "result":null,
        "state":"RUNNING",
        "msg":"",
        "crawlId":"crawl-01"
    }
\begin{array}{c} \end{array}
```
## <span id="page-4-0"></span>**Get job info**

GET /job/job-id-5977

#### **Response**

```
 {
    "id":"job-id-5977",
    "type":"FETCH",
    "confId":"default",
    "args":null,
    "result":null,
    "state":"FINISHED",
    "msg":"",
    "crawlId":"crawl01"
 }
```
## <span id="page-4-1"></span>**Stop job**

POST /job/job-id-5977/stop

#### Response

true

## <span id="page-4-2"></span>**Kill job**

GET /job/job-id-5977/abort

## }

## Response

{

true

}

# <span id="page-4-3"></span>**Create job**

Create job with given parameters. You should either specify Job Type(like INJECT, GENERATE, FETCH, PARSE, etc ) or jobClassName.

```
curl -X POST -H 'Content-Type: application/json' -i http://localhost:8081/job/create --data '{"crawlId":"
crawl01", "type":"INJECT", "confId":"default", "args": {"url_dir":"seedFiles/seed-1641959745623", "crawldb": 
"crawldb"}}'
```
#### Response object is provided below

```
{
   "id": "crawl01-default-INJECT-1877363907",
  "type": "INJECT",
   "confId": "default",
   "args": {
    "url_dir": "seedFiles/seed-1641959745623",
     "crawldb": "crawldb"
  },
  "result": null,
  "state": "RUNNING",
  "msg": "OK",
   "crawlId": "crawl01"
}
```
## <span id="page-5-0"></span>**Seed Lists**

#### <span id="page-5-1"></span>**Create seed list**

The **/seed/create** endpoint enables the user to create a seedlist and return the temporary path of the file created. This path should be passed to the **url\_dir** parameter of the **INJECT** job. It's also worth noting that the seed

```
curl -X POST -H 'Content-Type: application/json' -i http://localhost:8081/seed/create --data '{"name":"test","
seedUrls":["https://nutch.apache.org"]}'
```
Response is the relative file directory path. Note, this is relative to where the Nutch server was started. It's also worth noting that any seed lists which are created are persistent. That is to say they remain on disk even when nutch server is not running.

```
seedFiles/seed-1641959745623
```
## <span id="page-5-2"></span>**Get seed lists**

The **/seed** endpoint facilitates retrieval of any seedlists which were created during the current server runtime.

As of Nutch 1.18 seed lists generated by previous server runtime sessions will not be available if the server is shutdown and restarted.

## <span id="page-5-3"></span>**Database**

This point provides access to information stored in the [CrawlDb](#).

```
POST /db/crawldb with following
{ "type":"stats",
      "confId":"default",
      "crawlId":"crawl01",
      "args":{"someParam":"someValue"}
}
```
The different values for the type parameter are - dump, topN and url. Their corresponding arguments can be found [here](https://wiki.apache.org/nutch/bin/nutch%20readdb).

Response contains information from the [CrawlDbReader](#).java class. For the above mentioned request, the JSON response would like like-

```
 {
     "retry 0":"8350",
     "minScore":"0.0",
     "retry 1":"96",
     "status":{ 
                "3":{"count":"21","statusValue":"db_gone"},
               "2":{"count":"594","statusValue":"db_fetched"},
               "1":{"count":"7721","statusValue":"db_unfetched"},
               "5":{"count":"86","statusValue":"db_redir_perm"},
               "4":{"count":"24","statusValue":"db_redir_temp"}
               },
     "totalUrls":"8446",
     "maxScore":"0.528",
     "avgScore":"0.029593771"
 }
```
**Note:** If any other type than stats (like dump, topN, url) is used then the response will be a file (application-octet-stream).

## <span id="page-6-0"></span>More

Description of more API points coming soon.